# **Le portail bioinformatique du genre Helianthus: Heliagene**

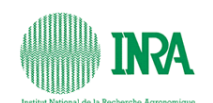

Thibaut Hourlier<sup>1</sup>, David Rengel<sup>1</sup>, Nicolas Langlade<sup>1</sup>, Patrick Vincourt<sup>1</sup>, Jérôme Gouzy<sup>1</sup>, Sébastien Carrere<sup>1</sup> <sup>1</sup> Laboratoire des Interactions Plantes-Microorganismes INRA/CNRS **Thibaut.Hourlier@toulouse.inra.fr, Sebastien.Carrere@toulouse.inra.fr, Jerome.Gouzy@toulouse.inra.fr http://www.heliagene.org**

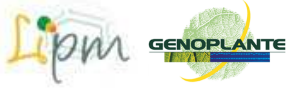

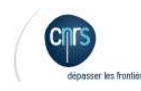

Le portail bioinformatique Heliagene permet de rapidement visualiser les caractéristiques d'un cluster d'ESTs, d'explorer les fonctions des gènes, d'analyser les gènes et les familles protéines et de rechercher des SNPs potentiels à partir de polymorphismes intra et inter spécifiques. Il utilise et propose des web-services et workflows BioMoby.

### **Résumé**

Gråce d'une para à sa capacité d'adaptation aux environments par ves en eau des régions du sable d'Europe et d'autre part à son potentiel de producion de madriel pour bast capacité d'adaptation aux environments and<br>plus im

### **Ressources du portail**

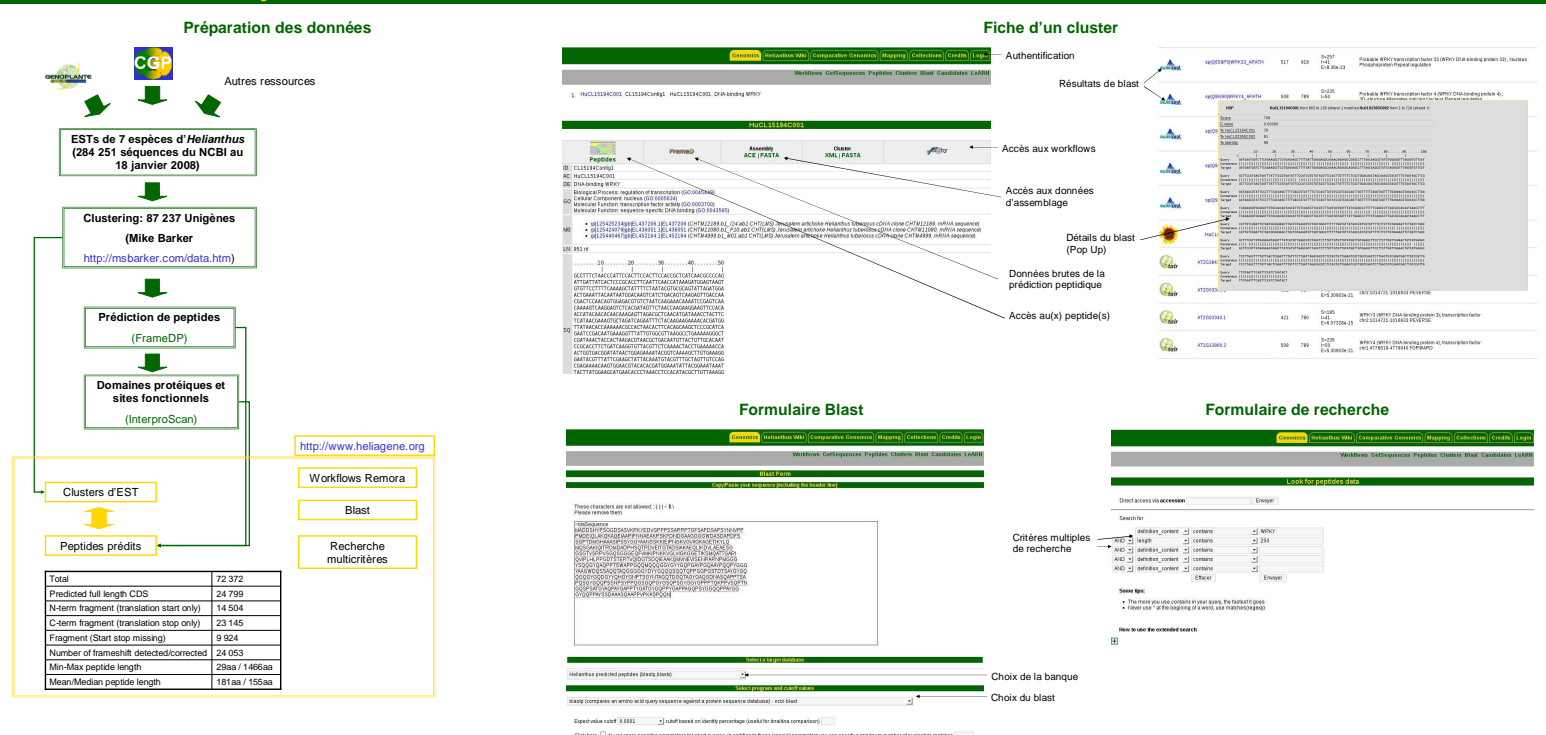

## **Stockage et accès aux données**

### **Résultats au format XML**

Les données (clusters d'EST et peptides) ainsi que les analyses (blast, procan) sont structurées au format XML. Nous utilisons le moteur<br>d'indexation CLucene (implémentation C++ de Lucene) afin d'indexar et stocker les fic partir d'une description basée sur des expressions régulières Perl.

#### **Résultats bruts**

Les résultats d'analyses bruts, tels que les images de FrameD, sont quant à eux compressés et stockés dans une BerkeleyDB afin d'une part<br>de limiter le nombre et la taille des fichiers à gérer sur le système de fichier et

### **Web-services BioMoby**

Nous avons déployé des web-services d'accès aux ressources publiques de HeilaGene en utilisant le framework que nous avons développé.<br>PlayMoby. Ces web-services BioMoby[2] sont accessibles via le portail Mobyle[3] du LIPM

## **Workflows**

Les workflows ou chaînes de traitement automatisé sont des outils collaboratifs à plusieurs niveaux. Premièrement, ils s'avèrent être le support de communication naturel pour la poste pour le pour de de<br>description et la réalisation d'une demande d'un biologiste. De plus, les « workflows » peuvent<br>étre vus comme mêmes problématiques et ainsi profiter de l'expérience de la communauté. Lorsque ces<br>workflows » sont construits sur la technologie des web-services, il devient alors possible<br>d'infégrer des données ou des outils hébergés

Chacun des « workflows » proposé permet de répondre à une question posée par un biologiste:<br>• Recherche et alignement de protéines similaires dans d'autres plantes à partir de la séquence<br>• Recherche de motifs protéiques à

séquence nucléique<br>∙ Transfert d'information à partir des données de transcriptome de la plante modèle *Arabidopsis*<br>t*haliana* 

• Recherche du « reciprocal best hit » chez le tournesol à partir d'une protéine d'intérêt chez

\_*A.Thaliana*<br>● Recherche de SNPs dans les régions codantes (intra ou inter spécifique) a partir d'une<br>□ protéine d'intérêt utilisée pour trouver des ESTs homologues chez *Helianthus* 

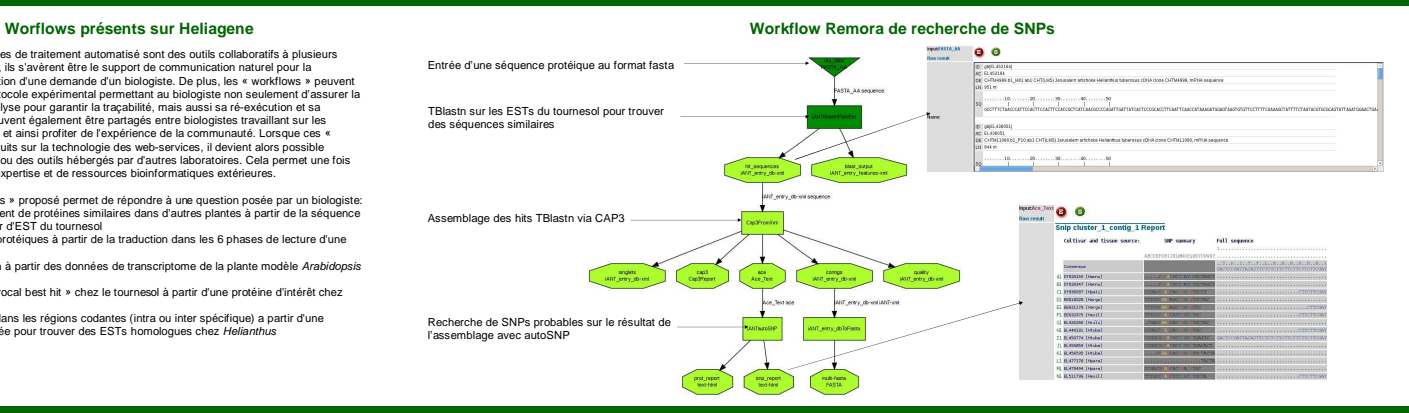

Biblographie<br>|1| Goury Carrers, Schier T. FrancDP: sensitive paptids detection on noisy matured sequences. Bionformatics. 2009 Jan 19.<br>|2| BioMoty Conscrium, Intergensitivy with Moty 1.0–15 better than sharing your toothou